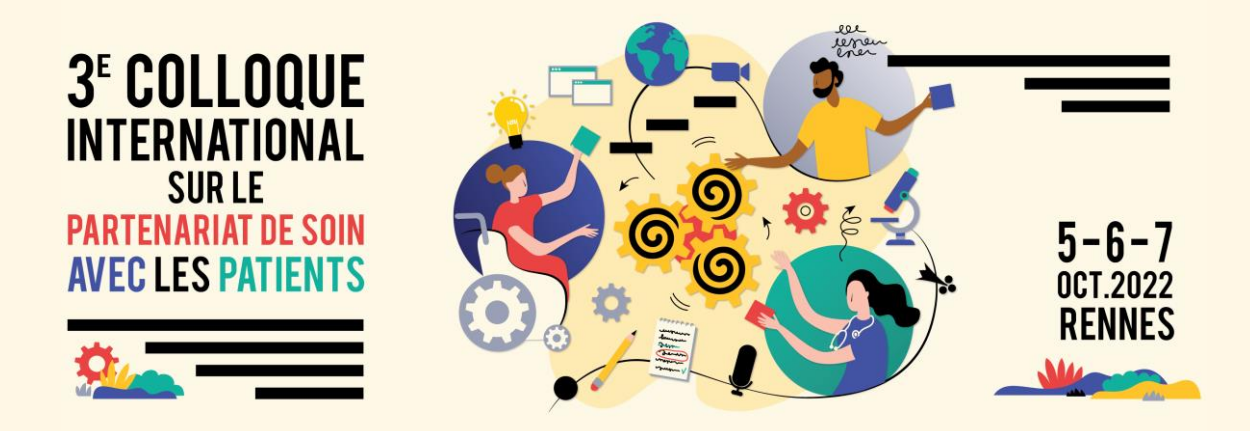

# **GUIDE DU CONTRIBUTEUR**

Ce guide a pour objectif de répondre à la grande majorité de vos questions concernant vos contributions. Si toutefois, il restait des questions, n'hésitez à nous contacter [colloque.partenariat.2022@gmail.com](mailto:colloque.partenariat.2022@gmail.com)

- p.2 Licence créative Commons
- p.3-4 Intervention en communication orale
- p.5 Les médiateurs et le régulateur zoom de sessions de communications orales
- p.6 Poster/Affiche
- p.7 MasterClass
- p.8 Table ronde
- p.9 Activités collectives et artistiques

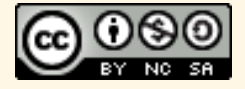

# **LICENCE CREATIVE COMMONS**

Un des enjeux de ce colloque est de produire de la science ouverte, libre, accessible à tous. C'est la raison pour laquelle, le colloque est accessible gratuitement en ligne, que les posters et les affiches seront diffusés également en ligne.

Néanmoins pour protéger vos droits d'auteurs, nous vous conseillons d'afficher vos critères de partage. Les logos des licences créatives Commons permettent cette expression.

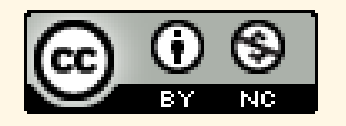

**Attribution-Pas d'Utilisation Commerciale CC BY-NC**

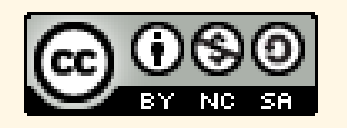

**Attribution - Pas d'Utilisation Commerciale - Partage dans les Mêmes Conditions CC BY-NC-SA**

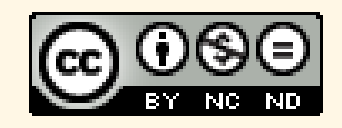

**Attribution - Pas d'Utilisation Commerciale - Pas de Modification CC BY-NC-ND**

Pour en savoir plus sur les licences « Créatives Commons » [c'est ici](https://creativecommons.org/licenses/?lang=fr-FR)

**Dans la même idée, il est de votre responsabilité de veiller au respect du droit d'auteur dans vos documents :** 

- **en citant vos sources**
- **en vérifiant les droits à utiliser des images issues d'une autre personne.**

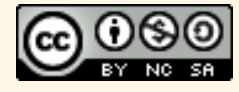

# **INTERVENTION EN COMMUNICATION ORALE 1/2**

# **AVANT LE COLLOQUE**

Vérifier début septembre que le résumé, les présentations de votre contribution sont conformes [le programme en ligne.](https://partenariat2022.sciencesconf.org/resource/page/id/16)

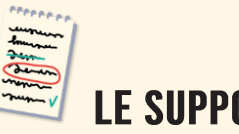

### **LE SUPPORT**

Formats des supports : PDF, PPT ou lien internet vers votre support

Le visuel transmis en pièce jointe de la 1ere page doit être utilisé. Le logo créative Commons doit être apposé sur toutes les pages de votre diaporama

Date de dépôt : **[au plus tard le 26 septembre](https://docs.google.com/forms/d/e/1FAIpQLSeXYN8bRKUPxgy3d9UI61ifYL848l8gpWNYXhmzKsKsjgkdCQ/viewform?usp=sf_link)** par mail ou dans la boite de dépôt

#### **Conseils de présentation :**

- 1 page le masque officiel du colloque doit être utilisé (il est disponible dans l'onglet contributeur du site internet)
- 2-3 pages de contexte : présentation du projet en lui-même, « sa carte d'identité »
- 6-7 pages sur « *Comment vous avez mis en place le partenariat ?* »
- 1 page de conclusion
- 1 page pour la bibliographie

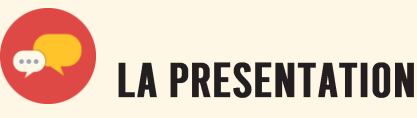

Merci d'arriver quelques minutes avant le début de la session pour vous organiser avec les modérateurs

Les communications sont regroupées par groupe de 3-4 communications par thématique.

Elles sont modérées par un binôme patient et professionnel et un régulateur des questions issues du tchat sur internet. Chaque communication est présentée par **son binôme d'intervenants (patient et professionnel)**

**Durée de l'intervention** : 10 min de présentation + 20 min d'échanges

**Durée de la session :** 1h30

**Taille du groupe :** 30-40 personnes

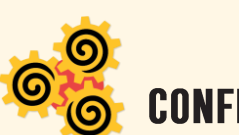

## **CONFLITS D'INTERETS**

Vous afficherez et mentionnerez en début de communication vos éventuels conflits d'intérêts.

Par ailleurs, nous rappelons que dans le cadre d'un colloque scientifique, aucune publicité ou communication à caractère commerciale n'est autorisée.

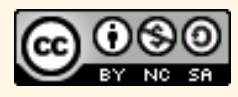

# **INTERVENTION EN COMMUNICATION ORALE 2/2**

# **CONSEILS SUR LE CONTENU**

Soyez vigilants : il est fréquent que les personnes consacrent un temps trop important à la mise en contexte du projet et peu à la partie relative à l'explicitation de la manière dont ils ont favorisé la mise en place du partenariat. De ce fait, nous attendons des présentations sur le « Comment nous avons mis en place le partenariat ? » et la mise en contexte sera la plus concise possible. Si les participants ont besoin de davantage de mise en contexte, ils poseront ces questions à la suite de la présentation.

#### **Les questions qui pourront être posées par les modérateurs :**

- Quels ont été les freins et les accélérateurs, les facilitateurs de la mise en place du partenariat ?
- De quels soutiens avez-vous pu bénéficier ? Quels ont été les obstacles à franchir ? Dans quel environnement encapacitant à pris forme le projet ?
- Quelles sont les articulations entre le projet de partenariat et le reste de l'activité de la structure ?
- Quelle est la plus-value aujourd'hui de ce partenariat pour le/les patients impliqués, pour les soignants, le service, l'institution… ?
- Quels ont été les premiers pas ?
- Quelle est la prochaine étape ?
- Comment pérenniser le dispositif ? Quels sont les points de vigilance ?
- En quoi votre expérience est transférable à un autre contexte, institution ?
- En quoi est-elle spécifique ?

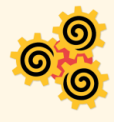

### **CONSEILS SUR LE SUPPORT**

Simple, aéré (idées principales, mots clefs), avec des visuels si possible

Norme standard : 1 diapo = 1 min

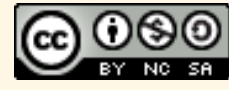

## **LES MEDIATEURS ET LE REGULATEUR ZOOM DE SESSIONS DE COMMUNICATIONS ORALES**

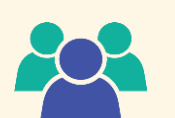

#### COMPOSITION

- 1 binôme médiateurs : patient et professionnel de santé
- 1 régulateur zoom (membre du CAPPS Bretagne)

### **ROLES DES MEDIATEURS**

- S'assurer du respect du timing
- Réguler et orientent les questions au regard de la thématique du colloque
- Faciliter la participation de la salle au débat

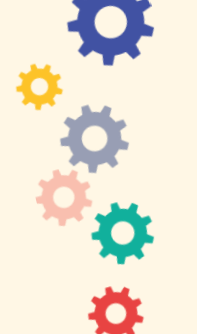

### **ROLES DU REGULATEUR ZOOM**

- S'assurer du bon fonctionnement de la session en ligne (connexion, diffusion des supports en ligne)
- Relayer les questions issues du tchat
- A noter : Il n'est pas prévu de donner la parole aux personnes en ligne

Pour le bon déroulement, merci d'arriver dans la salle **15 min** avant pour s'assurer que tout fonctionne, zoom, micro,…

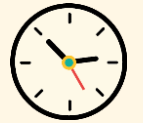

**Durée :** 2h maximum dont 1h30 consacrées aux communications et débats , ce qui doit permettre de prendre le temps de s'installer, d'ajuster le timing prévu sans stress.

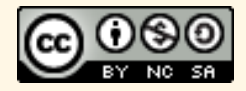

# **POSTER/AFFICHE**

Le poster/affiche sera imprimé sur papier en couleur par l'équipe du colloque

Il sera également diffusé sur le site internet du colloque

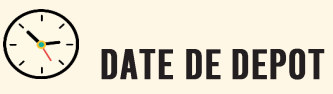

#### **Avant le 26 septembre**

**Par mail ou [dans la boite de dépôt ici](https://docs.google.com/forms/d/e/1FAIpQLSeXYN8bRKUPxgy3d9UI61ifYL848l8gpWNYXhmzKsKsjgkdCQ/viewform?usp=sf_link)** 

(après cette date nous ne garantissons pas l'impression)

## **FORMAT DES FICHIERS**

- 1 PDF en taille A0 pour impression
- 1 PPT en taille A0
- 1 PDF en taille A4
- 1 photo en JPEG

### **TAILLES DES FICHIERS**

- A0 (84,1 x 118,9 cm) pour impression
- A4 pour diffusion

### **I ICENCE CREATIVE COMMONS**

Apposer le logo créative Commons en bas de votre production

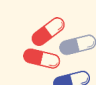

#### **CONSELLS DE CONSTRUCTION DU CONTENU**

- 1. Définir le fil conducteur, le scénario
- 2. Penser au sens de lecture du poster (linéaire, structuré, iconique/figuré…)
- 3. Une introduction courte qui pose le sujet
- 4. Une image qui donne envie de s'approcher
- 5. Un spectacle pour le lecteur qui s'arrête 5 min maximum
- 6. Un contenu qui cherche à convaincre le lecteur

#### **En 3 mots le poster doit être : Attractif, structuré, Concis**

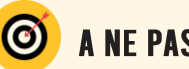

### A NE PAS OUBLIER

- Un titre : accrocheur
- Le nom des auteurs
- Une adresse mail, de réseau social ,… de contact (facultatif)
- La bibliographie
- La date et le lieu : 5-6-7 octobre 2022 3<sup>e</sup> colloque Partenariat sur le partenariat de soin avec les patients

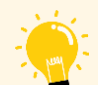

#### **CONSEILS GRAPHIQUE**

- Dès le début de la création penser à créer le format en A0 afin que la qualité d'impression soit correcte
- Penser qu'il sera lu à une distance de 1 à 3m
- Choisir l'aspect du poster (style, contraste, couleurs)
- Taille des caractères du texte (dépend de la typologie, pour exemple Arial 36-40, titre pouvant aller jusqu'à une taille de 160)
- Penser le poster de manière aérée (idées principales, mots/phrases clefs), avec des visuels si possible

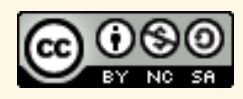

# **MASTERCLASS**

- **Durée :** 1h30
- **Taille du groupe :** 25-40 personnes en fonction des masterclass
- **Supports :** Sauf mention de votre part, nous vous laissons vous occuper de vos supports
- **Si impressions à prévoir :** les fichiers sont à envoyer avant le 26 septembre

### LE JOUR J

- Merci d'arriver 15 min avant dans la salle pour vous installer
- Une personne de l'organisation sera présente en début de séance pour gérer les aspects techniques liées à l'activité

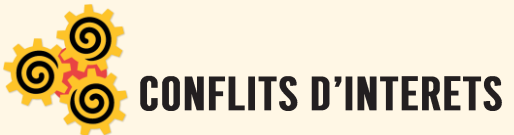

Pensez à afficher et mentionner en début d'intervention vos éventuels conflits d'intérêts. Par ailleurs, nous rappelons que dans le cadre d'un colloque scientifique, aucune publicité ou communication à caractère commerciale n'est autorisée.

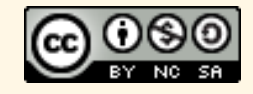

# **TABLE RONDE**

- **Durée :** 1h30
- **Taille du groupe :** jusqu'à 100 personnes
- **Supports :** Sauf mention de votre part, nous vous laissons vous occuper de vos supports
- **Si impressions à prévoir :** les fichiers sont à envoyer avant le 26 septembre

### LE JOUR J

- Merci d'arriver 10 min avant dans la salle pour vous installer
- Un régulateur « Zoom » présent pour relayer les questions issues du tchat et pour gérer les aspects techniques liés à l'activité

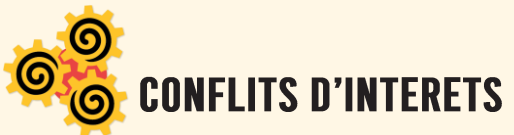

Pensez à afficher et mentionner en début d'intervention vos éventuels conflits d'intérêts. Par ailleurs, nous rappelons que dans le cadre d'un colloque scientifique, aucune publicité ou communication à caractère commerciale n'est autorisée.

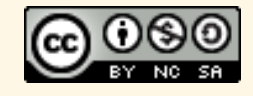

# **ACTIVITES COLLECTIVES ET ARTISTIQUES**

- **Durée :** 1h30
- **Taille du groupe :** en fonction de ce qui a été précisé
- **Pas de diffusion** en ligne de l'activité
- **Supports :** Sauf mention de votre part, nous vous laissons vous occuper de vos supports
- **Si impression à prévoir :** les fichiers sont à envoyer avant le 26 septembre

#### **IF JOUR J**

- Merci d'arriver 10 min avant dans la salle pour vous installer, si vous avez besoin de plus de temps d'installation (merci de le préciser par mail)
- Une personne de l'organisation sera présente en début de séance pour gérer les aspects techniques liés à l'activité

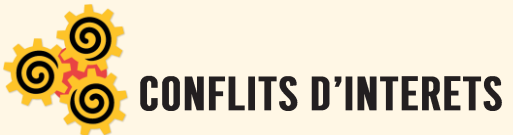

Pensez à afficher et mentionner en début d'intervention vos éventuels conflits d'intérêts. Par ailleurs, nous rappelons que dans le cadre d'un colloque scientifique, aucune publicité ou communication à caractère commerciale n'est autorisée.

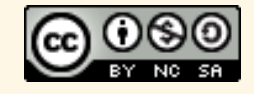